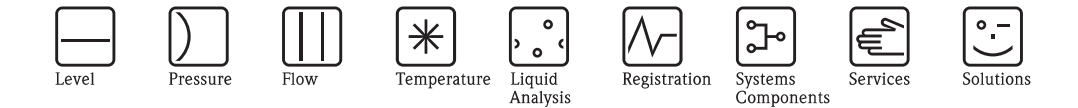

# Additional Operating Instructions MODBUS EngyCal® RH33 and RS33 and Batch Controller RA33

BTU meter / Steam calculator / Batch Controller

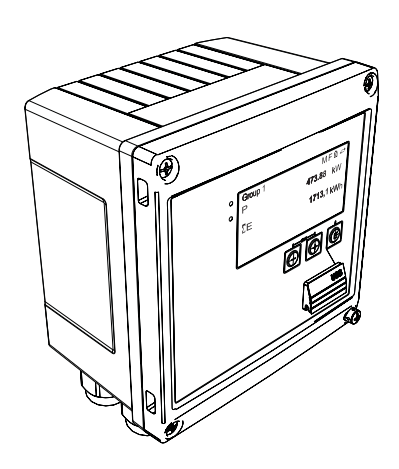

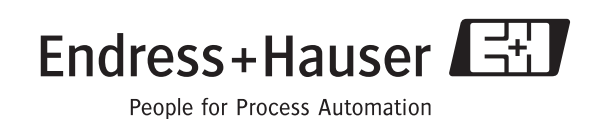

# Table of contents

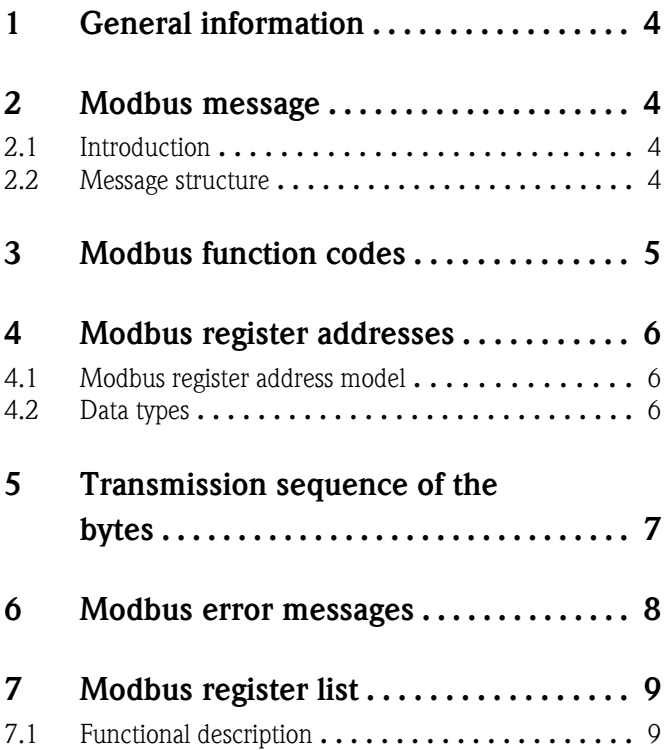

# <span id="page-3-0"></span>1 General information

The present MODBUS operating instructions are not a substitute for the general operating instructions for the EngyCal® RH33 and RS33 and the Batch Controller RA33.

These additional operating instructions only present information relevant for the MODBUS settings. For general safety notes, installation, wiring and commissioning, refer to the Operating Instructions of the device on the supplied CD-ROM.

# 2 Modbus message

### 2.1 Introduction

The master/slave technique is used for data exchange, whereby only the master can initiate transmission. On receipt of a request, the slave sends the required data to the master in the form of a response message or executes the command requested by the master.

### 2.2 Message structure

Data is transferred between the master and the slave in a message. A request message from the master contains the following fields:

*Message structure*

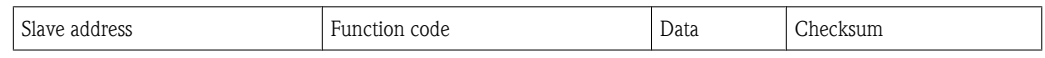

• Slave address

The slave address can be in the range 1 to 247.

The slave address 0 (broadcast message) is used to transmit a message to be received by all slaves. **• Function code** 

The function code defines the read, write or test action that is is to be executed via the Modbus protocol.

• Data

The values listed below, amongst others, can be transmitted in this data field depending on the function code:

- Register starting address (from which the data is transmitted)
- Number of registers
- Read/write data
- Data length
- $-$  etc.
- Checksum (CRC or LRC check)

The message checksum forms the end of the message.

The master can send another message to the slave as soon as it receives a response to the previous message or after the time-out set for the master has elapsed. This time-out can be specified and changed by the user and depends on the slave's response time.

If an error occurs during data transmission or if the slave cannot execute the command requested by the master, the slave sends an error message (exception response) to the master.

The slave's response consists of message fields, which contain the requested data or confirm that the action requested by the master was carried out, as well as a checksum.

# <span id="page-4-0"></span>3 Modbus function codes

The function code defines the read, write or test action to be executed via the Modbus protocol. The device supports the following function codes:

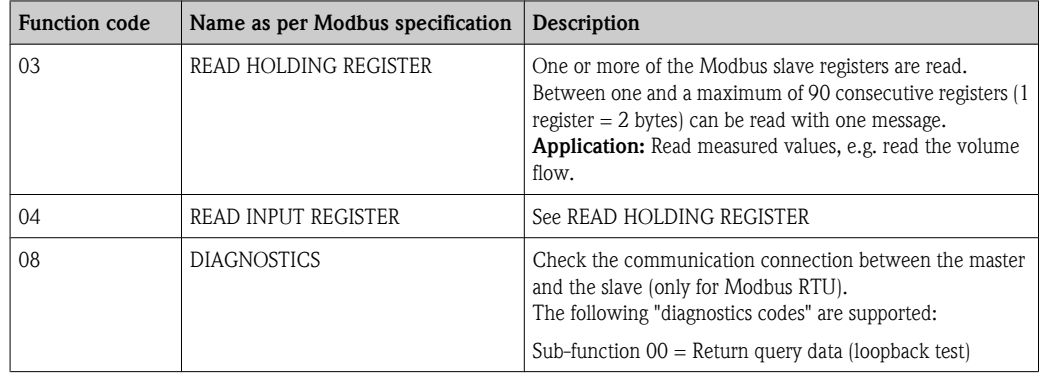

The device does not make a distinction between function codes 03 and 04; they both yield the same result.

# <span id="page-5-0"></span>4 Modbus register addresses

### 4.1 Modbus register address model

The Modbus register addresses of the device are implemented in accordance with the "MODBUS Applications Protocol Specification V1.1".

In addition to the specification mentioned above, systems are also deployed which work with a register address model in accordance with the "Modicon MODBUS Protocol Reference Guide (PI-MBUS-300 Rev. J)" specification.

WIth this specification, the register address is extended depending on the function code used. A "4" is put in front of the register address for "READ HOLDING REGISTER (03)", and a "3" for "READ INPUT REGISTER (04).

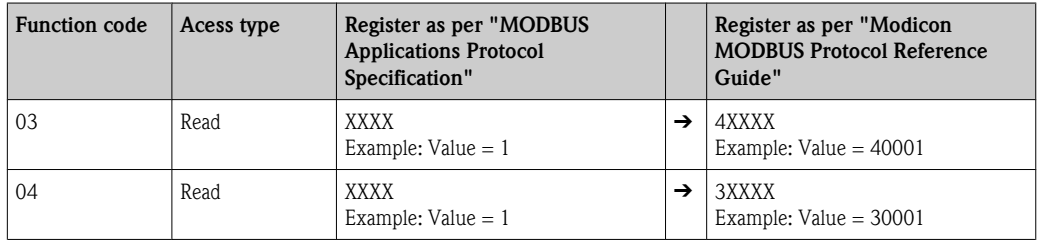

### 4.2 Data types

The following data types are supported by the device:

FLOAT (Floating-point number IEEE 754)

Data length  $=$  4 bytes (2 registers)

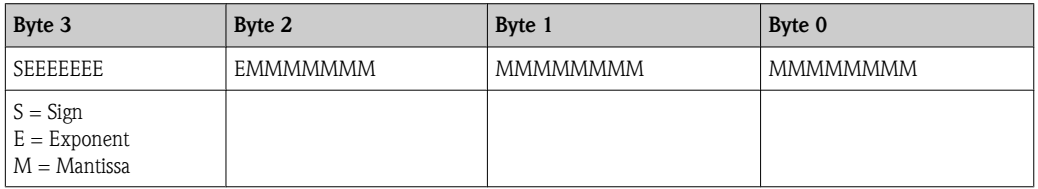

#### INTEGER

Data length  $= 2$  bytes (1 register)

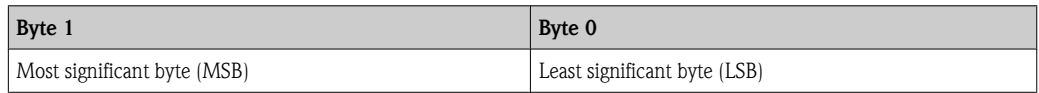

### <span id="page-6-0"></span>5 Transmission sequence of the bytes

The addressing of the bytes, i.e. the sequence in which they are transmitted, is not defined in the Modbus specification. It is therefore important to agree on or adjust the addressing mode between the master and slave during commissioning. This can be configured in the device using the "Byte sequence" parameter.

The bytes are transmitted depending on the option selected in the "Byte sequence" parameter under ../Setup/Advanced setup/System/Modbus:

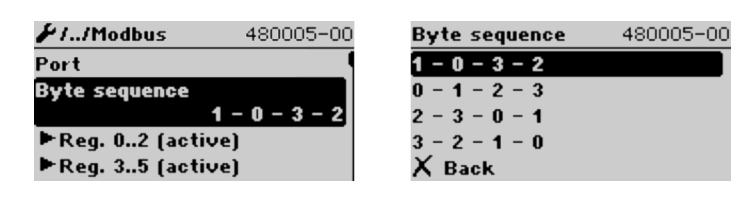

å *1 Setup/Advanced setup/System/Modbus menu*

A0014381-EN

#### FLOAT:

Data length  $=$  4 bytes (2 registers)

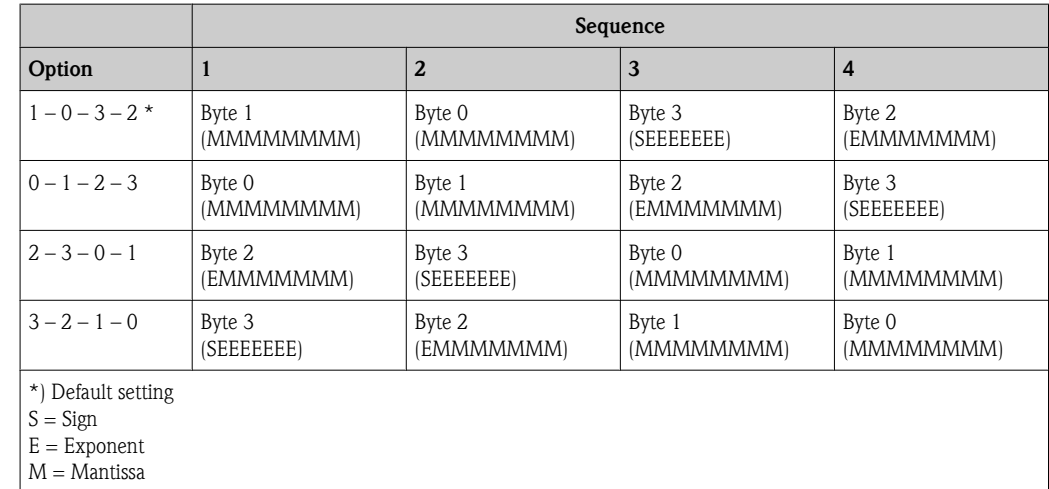

#### INTEGER: (Status)

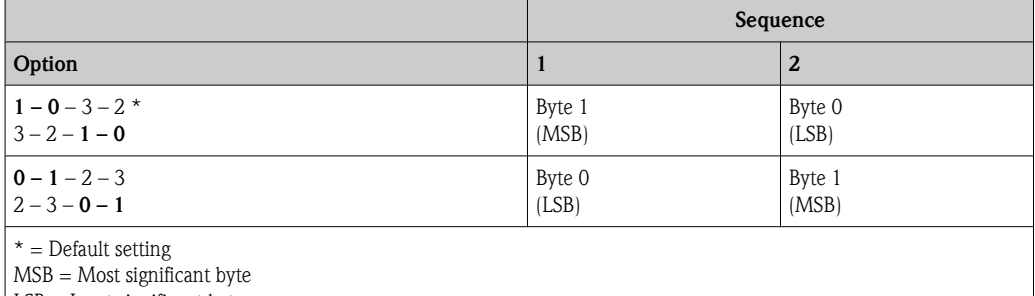

| LSB = Least significant byte

# <span id="page-7-0"></span>6 Modbus error messages

If the Modbus slave detects an error in the master's request message, it sends an error message to the master as response. The error message consists of the slave address, function code, error code (exception code) and checksum. To indicate that this is an error message, the lead bit of the returned function code is used. The cause of the error is transmitted to the master by means of the exception code.

The following exception codes are supported by the device:

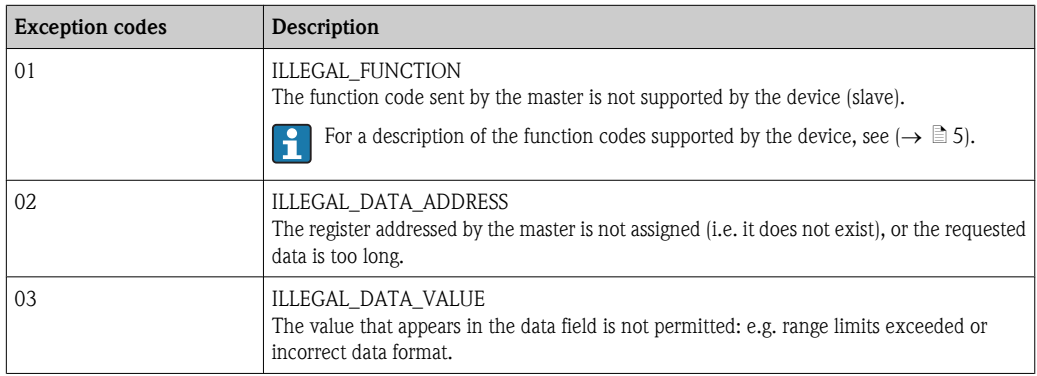

# <span id="page-8-0"></span>7 Modbus register list

### 7.1 Functional description

In the device, up to 30 parameters can be flexibly assigned to registers 0 to 89 under ../Setup/ Advanced setup/System/Modbus/Reg 0..2 to Reg 87..89. The master can address this entire data block with a single request message (register address (base 1) 1 to 90, 1001-1060, 2001-2030).

| FI/Modbus                              |  |
|----------------------------------------|--|
| Port                                   |  |
| <b>Byte sequence</b>                   |  |
| ▶Req. 02 (active)                      |  |
| $\blacktriangleright$ Req. 35 (active) |  |
| $\blacktriangleright$ Reg. 68 (active) |  |
|                                        |  |

å *2 Setup / Advanced setup / System / Modbus*

A0014382-EN

A0014383-EN

A0014384-EN

#### Example (RH33):

The values which can be assigned for RS33 and RA33 in the setup differ from the ones shown here.

The following device parameters should be grouped with the register list and read with one request message from the master:

1. Power (address 0)

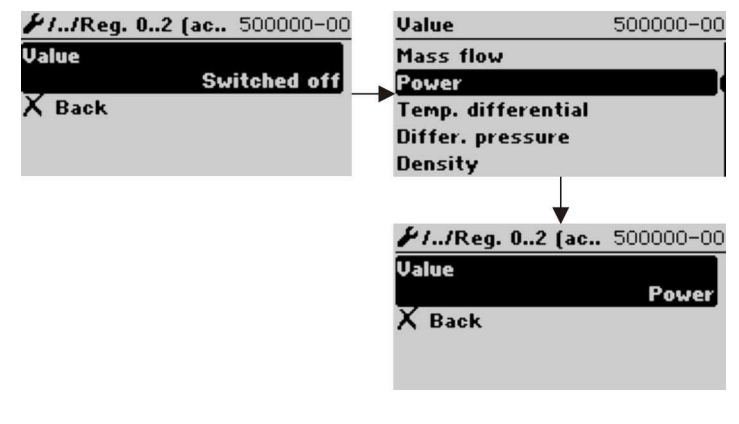

å *3 Modbus setup, assign parameters*

2. Heat (Energy), Daily counter (address 3)

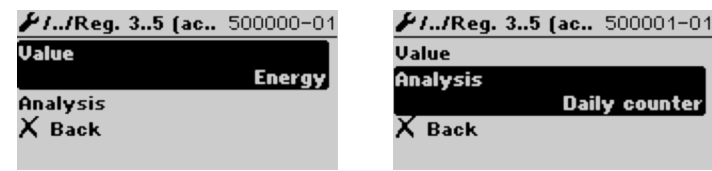

å *4 Modbus setup, assign parameters*

From address 1, the status and the value are each provided in 3 registers (this corresponds to assignment in the device).

From address 1001, only the values are provided in 2 registers each.

From address 2001, only the statuses are provided in 1 register each.

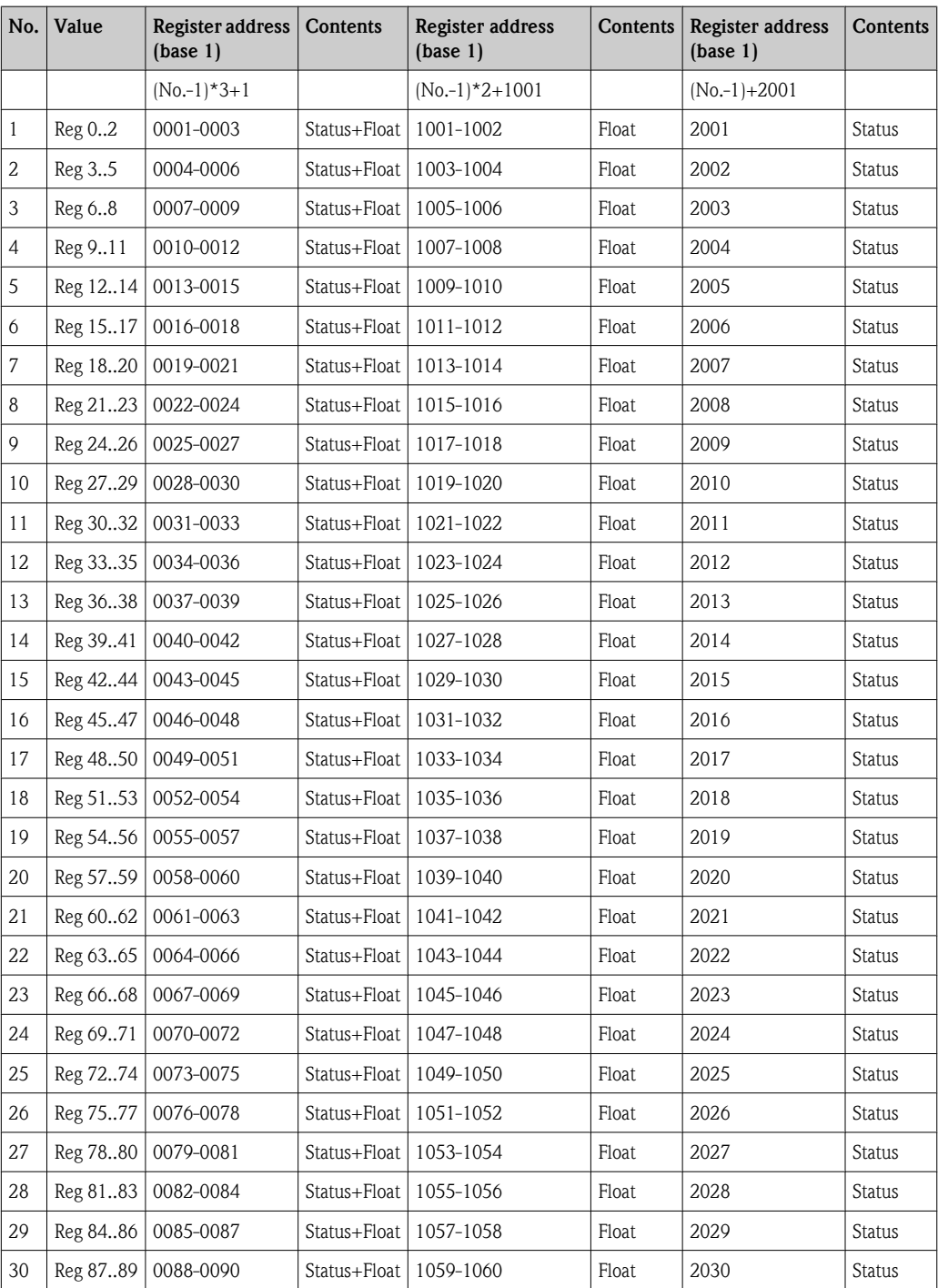

### Status (Integer):

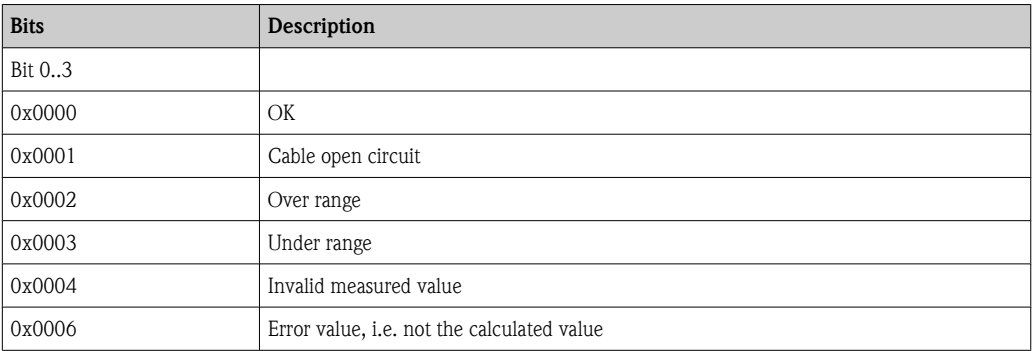

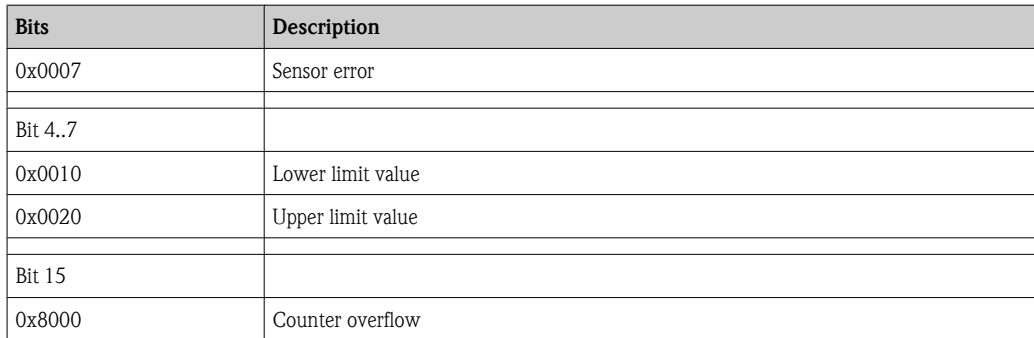

www.endress.com/worldwide

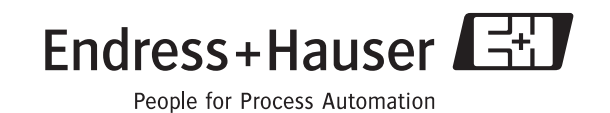

BA01029K/09/EN/13.10 71120459